#### **Announcements**

#### Homeworks 9 and 10 NOW Available

- HW 9 Due tomorrow 5pm (Tue 11/22)
   Explore Binary Numbers and Gigapan
- HW 10 Due after Thanksgiving (Wed 11/30)
  - Watch TED talks about TECHNOLOGY and write essay
- · Have enough info to complete both

No lecture this Wednesday

Exam 2 graded and returned

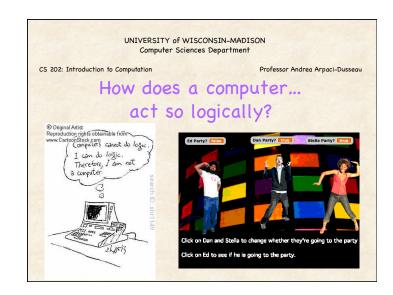

# Ben only rides his bike to class if he overslept, but even then if it is raining he'll walk and show up late (he hates to bike in the rain). But if there's an exam that day he'll bike if he overslept, even in the rain. It's raining, Ben overslept, and there's an exam Will Ben bike today????

#### Propositional Logic: History Aristotle Law of contradiction - ..it will not be possible to be and not to be the same thing · Law of excluded middle - Everything must either be or not be · Man is mortal, Socrates is a man, therefore, Socrates is mortal Stoic Philosophers (3rd century BC) · Basic inference rules - If p then q; not q; therefore not p De Morgan and Boole (19th century) Symbolic logic – "automated", "mechanical" C. Shannon (1930s) · Proposal to use digital hardware 1 = True; 0 = False

#### Simple Example: Boolean Variables

Ed goes to the party if and only if Stella does

Choose "Boolean variables" for 2 events

Each boolean variable is either TRUE or FALSE

E: Ed goes to party

S: Stella goes to party

Relationship between E and S?

E = S

## Simple Example: Logical NOT, AND

Ed goes to the party if and only if Dan does not and Stella does.

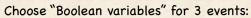

E: Ed goes to party

D: Dan goes to party

S: Stella goes to party

E = (NOT D) AND S

Alternately:  $E = \overline{D}$  AND S

### Simple Example: Logical OR

Ed goes to the party if and only if Dan goes or Stella goes

Choose "Boolean variables" for 3 events:

- E: Ed goes to party
- D: Dan goes to party
- S: Stella goes to party

E = D OR S

E is TRUE if one or both of D and S are TRUE

WARNING: In English OR has additional meaning!

- · Example: You can eat an orange OR an apple
- · Use term "Exclusive OR" or "XOR" for this usage

#### **Boolean Expressions**

Composed of Boolean variables (True=1, False=0)

Three Basic Operators: AND, OR, and NOT

#### Examples

- D AND ( P OR (NOT Q))
- · C OR D OR E

#### Boolean Algebra Shorthand

A AND B A • B

(AB)

A OR B A + B

NOT A

#### Truth Table: AND

Lists the truth value of the Boolean expression for all combinations of values for the input variables.

#### **Boolean Expression**

E = D AND S

E = D . S

E = (DS)

Write E for all possible values of input variables D, S.

| D | S | Ε |
|---|---|---|
| 0 | 0 | 0 |
| 0 | 1 | 0 |
| 1 | 0 | 0 |
| 1 | 1 | 1 |

#### Truth Table: OR

**Boolean Expression** 

E = D OR S

E = D + S

| D | S | Ε |
|---|---|---|
| 0 | 0 | 0 |
| 0 | 1 | 1 |
| 1 | 0 | 1 |
| 1 | 1 | 1 |

#### Truth Table: NOT

 $E = \overline{D}$ 

Write E for all possible values of D

| D | E |
|---|---|
| 0 | 1 |
| 1 | 0 |

# Truth Table Example: (NOT D) AND S

E = D AND S

May be easier if show NOT D in as row of Table

| D | S | E |
|---|---|---|
| 0 | 0 | 0 |
| 0 | 1 | 1 |
| 1 | 0 | 0 |
| 1 | 1 | 0 |

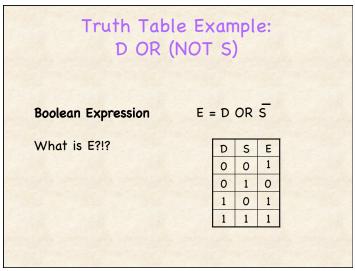

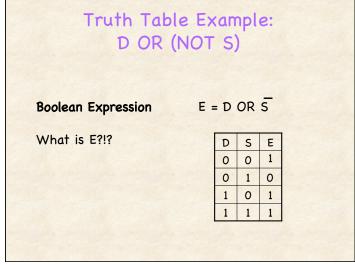

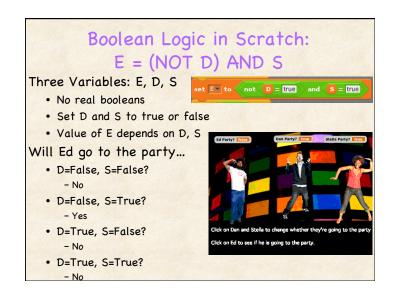

#### What does Boolean Logic have to do with Computers? 1) Reasoning in many 2) Modern computers algorithms uses are themselves built boolean logic from boolean logic Basic building block, How can one use logic gates, perform boolean logic in Scratch programs? boolean logic;

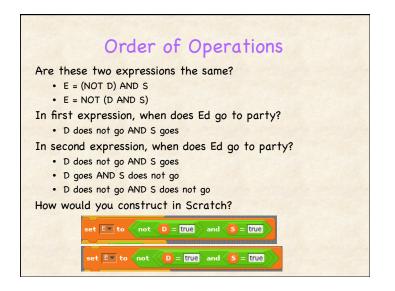

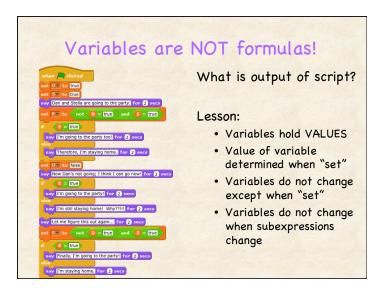

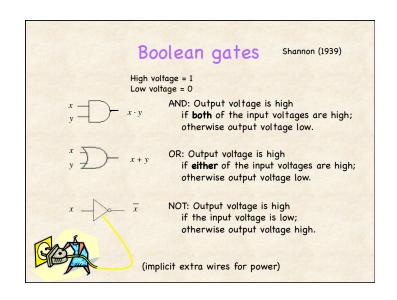

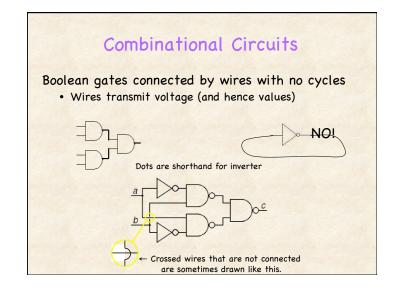

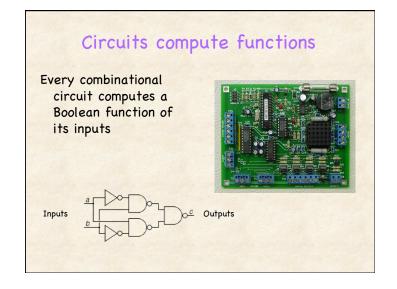

# Combinational circuits and control

#### How would you express:

- "If data has arrived and packet has not been sent, send a signal"
- · Need 3 boolean variables: D, P, S

S = D AND (NOT P)

D Data arrived? S Send signal et sent?

#### Ben Revisited

Ben only rides to class if he overslept, but even then if it is raining he'll walk and show up late (he hates to bike in the rain). But if there's an exam that day he'll bike if he overslept, even in the rain.

What boolean variables do we need?

B: Ben Bikes (Output)

R: Raining

E: Exam today

O: Overslept

Can you create Boolean expression for B in terms of R, E and O?

# Three Equivalent Representations

Boolean Expression

E = S AND D

**Boolean Circuit** 

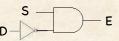

Truth table:

Value of E for every possible D, S.

TRUE=1; FALSE= 0.

| 1 |   |   |
|---|---|---|
| D | S | Ε |
| 0 | 0 | 0 |
| 0 | 1 | 1 |
| 1 | 0 | 0 |
| 1 | 1 | 0 |

#### Ben Revisited

Ben only rides to class if he overslept, but even then if it is raining he'll walk and show up late (he hates to bike in the rain). But if there's an exam that day he'll bike if he overslept, even in the rain.

What boolean variables do we need?

B: Ben Bikes (Output)

R: Raining

E: Exam today

O: Overslept

$$B = O \cdot \overline{R} + O \cdot E$$

#### Ben's truth table

Ben only rides to class if he overslept, but even then if it is raining he'll walk and show up. But if there's an exam that day he'll bike if he overslept, even in the rain.

| 0 | R | Е | В |
|---|---|---|---|
| 0 | 0 | 0 |   |
| 0 | 0 | 1 |   |
| 0 | 1 | 0 |   |
| 0 | 1 | 1 |   |
| 1 | 0 | 0 |   |
| 1 | 0 | 1 |   |
| 1 | 1 | 0 |   |
| 1 | 1 | 1 |   |

$$B = O \cdot R + O \cdot E$$

#### Ben's truth table

Ben only rides to class if he overslept, but even then if it is raining he'll walk and show up. But if there's an exam that day he'll bike if he overslept, even in the rain.

| 0 | R | Е | В |
|---|---|---|---|
| 0 | 0 | 0 | 0 |
| 0 | 0 | 1 | 0 |
| 0 | 1 | 0 | 0 |
| 0 | 1 | 1 | 0 |
| 1 | 0 | 0 | 1 |
| 1 | 0 | 1 | 1 |
| 1 | 1 | 0 | 0 |
| 1 | 1 | 1 | 1 |

$$B = O \cdot R + O \cdot E$$

# Truth table → Boolean expression

Sum of Products:

Use OR of all input combinations that lead to TRUE output

$$B = \overline{0 \cdot R \cdot E} + \overline{0 \cdot R \cdot E} + \overline{0 \cdot R \cdot E}$$

Can simplify expression:

$$B = O \cdot \overline{R} + O \cdot E$$

| 0 | R | E | В      |
|---|---|---|--------|
| 0 | 0 | 0 | 0      |
| 0 | 0 | 1 | 0      |
| 0 | 1 | 0 | 0      |
| 0 | 1 | 1 | 0      |
| 1 | 0 | 0 | 1      |
| 1 | 0 | 1 | 1      |
| 1 | 1 | 0 | 0      |
| 1 | 1 | 1 | 1      |
|   |   |   | To the |

## Boolean Expression → Gates

B = O. NOT R + O.E

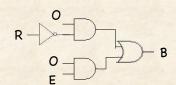

AND, OR, and NOT gates can implement every Boolean function!

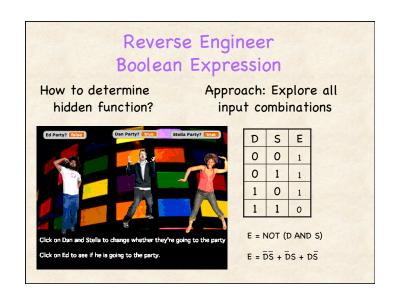

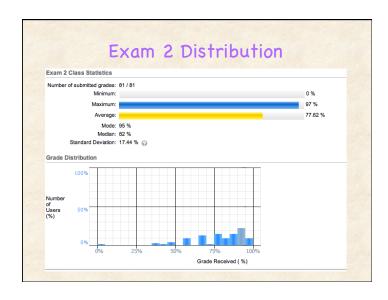

# Today's Summary

#### Today's topics

- Boolean logic: Operates on True (1) and False (0)
  - Operators: AND, OR, NOT
- Three equivalent representations:
  - Boolean expressions
  - Combinational circuits
  - Truth Tables

#### Announcements

- · No lecture this Wednesday!!
- · Homework 9 due tomorrow by 5:00
- · Exam 2 returned